JCopia Crack Free Download (Updated 2022)

#### **Download**

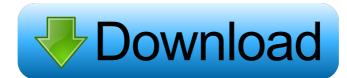

# JCopia is a handy and reliable utility designed to enable you to download video and audio files. If you view Flash movies on various websites, you might want to save them to your computer. Just play your media and watch as JCopia saves any clip/music/movie to your computer. JCopia detects and begins to

download any clip, video, music, radio stream, Flash game or presentation that is played in your browser. Increase your video and audio collection with JCopia now! This is a freeware, have fun with it...enjoy it... How to download Step 1. Please make sure that you have a public access (open) wireless router and that it is located in your home.Step 2. Once you have turned on the

wireless button on your modem/router, go to the Internet Browser (IE, FireFox, etc.) that you normally use.Step 3. Find the J Copia icon. If you cannot find it, right click on the computer desktop, go to Explore->My Computer->Local Disk (c:)-> Program Files->J Copia, and double click on the J Copia icon.Step 4. J Copia will start downloading

your video/audio files. You will be asked if you want to cancel download. Click yes to save your video/audio clips and music on your computer. Instruction: Before you can download any video/audio clip or music from the Internet, you need to be able to recognize the code that is in the URL you would like to download. The code is basically a series of numbers and letters. By

## looking at the code, you can identify what kind of file you want to download (movie/TV

show/music/audio clip). Downloading files from the Internet is easy. You can do it by using your modem or using a cable to connect to your cable modem. To download files using your modem, follow the instruction on the modem. Once you have downloaded

the files, you can access them on your computer. To download files using a cable, follow the instructions below. Use a cable to connect the modem to the cable modem. Turn on the cable modem. Connect your computer to the cable modem using a cable (the cable will plug into the back of your computer). Windows: Windows 95, 98,

ME, 2000, XP, NT, Vista If

## you are using Internet Explorer,

JCopia For PC

JCopia 2022 Crack is a handy and reliable utility designed to enable you to download video and audio files. If you view Flash movies on various websites, you might want to save them to your computer. Just play your media and watch as

JCopia saves any clip/music/movie to your computer. JCopia detects and begins to download any clip, video, music, radio stream, Flash game or presentation that is played in your browser. Increase your video and audio collection with JCopia now! **KEYMACRO** Features: ? Play video/audio/video/audio

clips from a website in your

browser. ? Download audio/video/audio/video clip s/music/audio/audio/video/a udio to your computer.? Use as Windows Media Player/Windows Media Player Classic/Winamp/Real Player/Winamp Downloader plug-in. ? View/save/play downloaded files in various formats. ? Automatically saves downloaded files. ? Save playlist to the media database. ? Save multiple

files/playlists to the same database. ? Detect and download movies/TV shows/ videos/movies/videos/clips/ movies/clips/radio streams.? Detect and download videoformatted stream from the Internet. ? Support FLV video format. ? Support other popular video/audio/movie formats. ? Support other popular audio/movie formats. ? No required registration and

installation. ? Support both 32-bit and 64-bit Windows platform. ? Easy and fast to use. ? No program icons are displayed in the taskbar. ? No startup is required. ? No prompt message is displayed. ? No program window is displayed. ? No button is required. ? No setup is required. ? No annoying warning message is displayed. ? User-friendly and easy to use. ? Support all

Web browsers. ? Support all popular websites. ? Support many video-format files. ? Automatically detects the video files. ? Automatically downloads the video file. ? Automatically saves the video file to the specified folder. ? Automatically adds the video files to the media database. ? Automatically plays the video files in the media database. ? Automatically saves the

audio files. ? Automatically plays the audio files. ? Automatically saves the audio files to the specified folder. ? Automatically adds the audio files to the 1d6a3396d6 JCopia Free X64 [Latest-2022]

\* Support 100+ Audio/Video formats including MP3, WMA, WMV, MP4, OGG, AAC, FLAC, AMR, M4A, 3GP, JAVA, M3U, M3U8 and various streaming media formats. \* Sort by extension, ID3 tag, filename, album/artist and year. \* You can set the default save folder and the file name. \*

Easy to use, fast, simple, reliable and powerful. \* No need to go to websites to watch media, the media is already stored in the computer. \* You can copy media to your iPod, phone, PSP, etc. \* You can stop JCopia at any time. \* You can set JCopia as your desktop background. \* Update automatically and quickly. \* Split any media file to several single files. \*

Record any video clip to your PC. \* Transcribe any text to MP3 file. \* You can configure how JCopia works. \* User interface can be customized. PCWindow is a Windows desktop simulation which runs on top of real Windows and lets you play desktop games in a window on your desktop. There are hundreds of free games and also a selection of paid games. There are also

skins available for the windowed desktop, and you can even download software you need. PCWindow aims to simplify the use of a Windows desktop, and provide a central point for downloading and installing free and paid software. JTAG is a front end to the tinypte.com JTAG database. The JTAG database stores descriptions of various JTAG devices. JTAG

includes a text search, key word search, a categorized search, and a very simple web site. ClipSaver is a utility that you can use to recover deleted media files from hard disk drive. You just need to select your image and wait for the program to analyze it, and then you will be able to preview all the possible recovery results. If you are still unsatisfied with the

result, you can choose a particular recovery option and then the program will definitely work for you. If you select the image format and choose the folder or the drive to which the deleted media file is stored, the application will list all the available recovery options and their functions. Virtual Image Viewer is a free, versatile viewer and browser for images. It lets you open a

## wide range of image formats, including all J

What's New in the JCopia?

JCOPIA is an easy-to-use tool to help you to save your favorite videos from the Internet, PC, and even your phone. With JCopia you can view Flash movies on various websites, and save them to your computer. Just select the desired clip and

press the hotkey to start downloading. The program will start to record all video, music and audio streams that you watch, listen to or play. JCopia can even download Flash games played on the web! You don't have to worry about extra file size because JCopia creates a zip file and packs all clips into one file. All videos and audio in the zip file will be automatically played when

you open it on your computer. You don't need to search for any sites. JCopia saves all the clips to your computer! Compatible with Windows 2000/XP/Vista/7/8. JCopia is a reliable and userfriendly utility for downloading your favorite video, audio and flash games from the Internet. JCopia can also record all the video and audio clips played in

your browser and save them to your computer. All of this will happen automatically, and no additional data transfer is required. The process is very simple. First, you should install the JCopia program. On the top of the main window, you can see two buttons, File and Edit. Click on File and then select a clip to download and save to your computer. JCopia will start to download the

clip and you can view and edit it on your PC. Tips: In case your settings don't permit downloading, you can click on the Play button and the clip will be downloaded in the background. If you have changed the default path, you can press Ctrl + C and the program will open a new window and copy the path to your clipboard. Want to download and convert your Flash movies into AVI

format? JCopia can do that, too! Simply click on the File menu and choose Flash to AVI Converter. The program will start to extract all the clips played in your browser and save them to your hard drive in the avi format. This is a very handy conversion tool for people who want to convert Flash clips to AVI. JCopia has a built-in built-in movie editor that lets you do lots of cool

things. The program comes with a built-in movie editor that lets you make videos of your travels and/or a great slideshow or photo album. You can combine movies and music to create stunning home videos. The built-in movie editor offers many convenient tools such as the ability to add a movie to your browser and watch it while it plays, remove clips from a movie, and edit the

#### duration of a movie.

System Requirements:

Windows 7, 8, 8.1, 10 Mac OS X 10.5 or newer 256 MB RAM 20 GB free hard disk space Processor: Intel Core 2 Duo or faster Hard disk space: 25 GB Active X Control: Yes Java version: Java 7 or later (Java 8 will be tested) Internet connection Note: The Anti-Virus Test is only the test of System Requirements and no

### guarantee is given. Processor: Intel Core 2 Duo or fasterHard disk

https://timesnest.com/bing-screensaver-patch-with-serial-key-for-pc/ https://rsmerchantservices.com/smart-net-manager-crack-activation-code-free-download-2022/ https://expressionpersonelle.com/pdf-to-word-converter-crack-activator-free/ http://escortguate.com/sugar-and-salt-solutions-license-keygen-download/ https://4w15.com/dir2mht-crack-3264bit-latest/ https://b-labafrica.net/cleanmgr-1-3-1-971-crack-free-download-latest/ https://ksycomputer.com/vamaha-studio-manager-crack-license-key-2022-latest/ http://launchimp.com/tom-039s-editor-desktop-crack-download/ http://www.ndvadvisers.com/internet-explorer-7-product-key-full-download-2022-latest/ https://www.rubco.be/uncategorized/microsoft-richcopy-crack-latest/ https://u-login.net/?p=63063 https://onefad.com/i1/upload/files/2022/06/Z9iiVj8uxWnnTTWRcvPK\_07\_8afa00908a077ef70 acce720e9b2a56b file.pdf https://unmown.com/upload/files/2022/06/zcqXqclLxFT1McgzU2T9\_07\_d2e51cbd32c7c674b3e 3fbd6024902fd file.pdf https://gembeltraveller.com/apple-music-converter-2018-10-628-2111-crack-with-full-keygenfor-windows-latest-2022/ http://eventaka.com/?p=1498 https://www.onk-group.com/rhapscrobbler-crack-product-key-download-updated-2022/ http://feelingshy.com/zonealarm-free-firewall-crack-patch-with-serial-key-updated-2022/ https://taxi2b.social/upload/files/2022/06/CIm1MAAfINfFL9f5IIrZ 07 d2e51cbd32c7c674b3e 3fbd6024902fd file.pdf http://villa-mette.com/?p=8206 https://diontalent.nl/2022/06/07/sifteo-sdk-crack-activation/